# Stochastic Processes II (FP-7.5) Solution Set 8

### Problem 8.1 (Example 7.17 in Shanmugan)

#### Solution:

In Example 7.17, it is assumed that  $S_1(t)$  represents the position of a particle, and  $S_2(t)$ represents its velocity. Then we can write

$$
S_1(t) = \int_0^t S_2(\tau) d\tau + S_1(0)
$$

or with a sampling time of one second, this can be converted into the approximate difference equation

$$
S_1(n) = S_2(n-1) + S_1(n-1).
$$
\n(1)

We assume that the sequence

$$
W(n) = S_2(n) - S_2(n-1)
$$
\n(2)

of differences between consecutive velocity samples is a zero-mean white noise sequence with unity variance, i.e.

$$
E[W(n)] = 0,
$$
  

$$
E[W(n)W(n+k)] = \delta(k).
$$

Equations (1) and (2) can be combined in the matrix notation (system model)

$$
Y(n) = H(n)Y(n-1) + Z(n), \quad n = 1, 2, 3, ...
$$

where

- 
$$
\mathbf{Y}(n) \doteq \begin{bmatrix} S_1(n) & S_2(n) \end{bmatrix}^T;
$$
  
\n-  $\mathbf{H}(n) \doteq \begin{bmatrix} 1 & 1 \\ 0 & 1 \end{bmatrix};$   
\n-  $\mathbf{Z}(n) \doteq \begin{bmatrix} 0 \\ W(n) \end{bmatrix}.$ 

From the above assumption on  $W(n)$ , the covariance matrix of  $\mathbf{Z}(n)$  reads

$$
\mathbf{Q}_Z(n) = E[\mathbf{Z}(n)\mathbf{Z}(n)^T] \n= \begin{bmatrix} 0 & 0 \\ 0 & 1 \end{bmatrix}.
$$

The channel model can be written as

$$
X(n) = \mathbf{A}(n)\mathbf{Y}(n) + N(n)
$$

where

- $\cdot$   $X(n)$  is a scalar, representing the observed position of the particle;
- $\mathbf{A}(n) = \begin{bmatrix} 1 & 0 \end{bmatrix};$
- $\cdot$   $N(n)$  is a zero-mean white noise sequence with unit variance:  $E[N(n)] = 0$  and  $E[N(n)N(n+k)] = \delta(k)$ , i.e.  $Q_N(n) = 1$ .

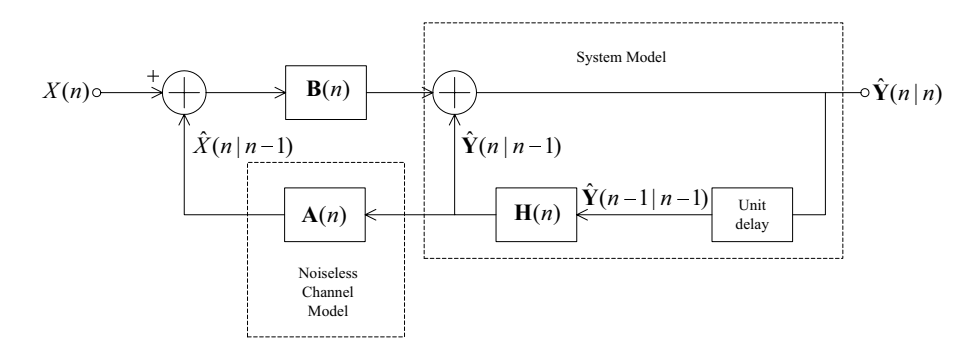

Assuming the initial state  $\boldsymbol{Y}(0|0) = \begin{bmatrix} 0 \\ 0 \end{bmatrix}$  $\theta$ and  $\mathbf{R}(0|0) = \sigma^2 \mathbf{I} = \begin{bmatrix} 1 & 0 \\ 0 & 1 \end{bmatrix}$ 0 1 1 , we solve:

• Prediction  $(n = 1)$ 

$$
\hat{\mathbf{Y}}(1|0) = \mathbf{H}(1)\mathbf{Y}(0|0) \n= \begin{bmatrix} 1 & 1 \\ 0 & 1 \end{bmatrix} \begin{bmatrix} 0 \\ 0 \end{bmatrix} \n= \begin{bmatrix} 0 \\ 0 \end{bmatrix} \n\hat{X}(1|0) = \mathbf{A}(1)\hat{\mathbf{Y}}(1|0) \n= \begin{bmatrix} 1 & 0 \end{bmatrix} \begin{bmatrix} 0 \\ 0 \end{bmatrix} \n= 0 \n\mathbf{R}(1|0) = \mathbf{H}(1)\mathbf{R}(0|0)\mathbf{H}(1)^{T} + \mathbf{Q}_{Z}(1) \n= \begin{bmatrix} 1 & 1 \\ 0 & 1 \end{bmatrix} \begin{bmatrix} 1 & 0 \\ 0 & 1 \end{bmatrix} \begin{bmatrix} 1 & 0 \\ 1 & 1 \end{bmatrix} + \begin{bmatrix} 0 & 0 \\ 0 & 1 \end{bmatrix} \n= \begin{bmatrix} 2 & 1 \\ 1 & 2 \end{bmatrix}
$$

• Update  $(n = 1)$ 

$$
\mathbf{B}(1) = \mathbf{R}(1|0)\mathbf{A}(1)^{T}[\mathbf{A}(1)\mathbf{R}(1|0)\mathbf{A}(1)^{T} + Q_{N}(1)]^{-1}
$$
\n
$$
= \begin{bmatrix} 2 & 1 \\ 1 & 2 \end{bmatrix} \begin{bmatrix} 1 \\ 0 \end{bmatrix} \cdot \begin{bmatrix} 1 & 0 \end{bmatrix} \begin{bmatrix} 2 & 1 \\ 1 & 2 \end{bmatrix} \begin{bmatrix} 1 \\ 0 \end{bmatrix} + 1 \end{bmatrix}^{-1}
$$
\n
$$
= \begin{bmatrix} \frac{2}{3} \\ \frac{1}{3} \end{bmatrix}
$$
\n
$$
\hat{\mathbf{Y}}(1|1) = \hat{\mathbf{Y}}(1|0) + \mathbf{B}(1) \cdot [X(1) - \hat{X}(1|0)]
$$
\n
$$
= \begin{bmatrix} 0 \\ 0 \end{bmatrix} + \begin{bmatrix} \frac{2}{3} \\ \frac{1}{3} \end{bmatrix} \cdot [X(1) - 0]
$$
\n
$$
= \begin{bmatrix} \frac{2}{3} \\ \frac{1}{3} \end{bmatrix} X(1)
$$
\n
$$
\mathbf{R}(1|1) = [\mathbf{I} - \mathbf{B}(1)\mathbf{A}(1)]\mathbf{R}(1|0)
$$
\n
$$
= \begin{bmatrix} 1 & 0 \\ 0 & 1 \end{bmatrix} - \begin{bmatrix} \frac{2}{3} \\ \frac{1}{3} \end{bmatrix} \begin{bmatrix} 1 & 0 \end{bmatrix} \cdot \begin{bmatrix} 2 & 1 \\ 1 & 2 \end{bmatrix}
$$
\n
$$
= \begin{bmatrix} \frac{2}{3} & \frac{1}{3} \\ \frac{1}{3} & \frac{1}{3} \end{bmatrix}
$$

• Prediction  $(n = 2)$ 

$$
\hat{\mathbf{Y}}(2|1) = \mathbf{H}(2)\hat{\mathbf{Y}}(1|1) \n= \begin{bmatrix} 1 & 1 \\ 0 & 1 \end{bmatrix} \begin{bmatrix} \frac{2}{3} \\ \frac{1}{3} \end{bmatrix} X(1) \n= \begin{bmatrix} 1 \\ \frac{1}{3} \end{bmatrix} X(1) \n\hat{X}(2|1) = \mathbf{A}(2)\hat{\mathbf{Y}}(2|1) \n= [1 \ 0] \begin{bmatrix} 1 \\ \frac{1}{3} \end{bmatrix} X(1) \n= X(1)
$$

$$
\mathbf{R}(2|1) = \mathbf{H}(2)\mathbf{R}(1|1)\mathbf{H}(2)^{T} + \mathbf{Q}_{Z}(2)
$$
  
=  $\begin{bmatrix} 1 & 1 \\ 0 & 1 \end{bmatrix} \begin{bmatrix} \frac{2}{3} & \frac{1}{3} \\ \frac{1}{3} & \frac{5}{3} \end{bmatrix} \begin{bmatrix} 1 & 0 \\ 1 & 1 \end{bmatrix} + \begin{bmatrix} 0 & 0 \\ 0 & 1 \end{bmatrix}$   
=  $\begin{bmatrix} 3 & 2 \\ 2 & \frac{8}{3} \end{bmatrix}$ 

• Update  $(n = 2)$ 

$$
\mathbf{B}(2) = \mathbf{R}(2|1)\mathbf{A}(2)^{T}[\mathbf{A}(2)\mathbf{R}(2|1)\mathbf{A}(2)^{T} + Q_{N}(2)]^{-1}
$$
\n
$$
= \begin{bmatrix} 3 & 2 \\ 2 & \frac{8}{3} \end{bmatrix} \begin{bmatrix} 1 \\ 0 \end{bmatrix} \cdot \begin{bmatrix} 1 & 0 \end{bmatrix} \begin{bmatrix} 3 & 2 \\ 2 & \frac{8}{3} \end{bmatrix} \begin{bmatrix} 1 \\ 0 \end{bmatrix} + 1 \end{bmatrix}^{-1}
$$
\n
$$
= \begin{bmatrix} \frac{3}{4} \\ \frac{1}{2} \end{bmatrix}
$$
\n
$$
\hat{\mathbf{Y}}(2|2) = \hat{\mathbf{Y}}(2|1) + \mathbf{B}(2) \cdot [X(2) - \hat{X}(2|1)]
$$
\n
$$
= \begin{bmatrix} X(1) \\ \frac{1}{3}X(1) \end{bmatrix} + \begin{bmatrix} \frac{3}{4} \\ \frac{1}{2} \end{bmatrix} \cdot [X(2) - X(1)]
$$
\n
$$
= \begin{bmatrix} \frac{3}{4}X(2) + \frac{1}{4}X(1) \\ \frac{1}{2}X(2) - \frac{1}{6}X(1) \end{bmatrix}
$$
\n
$$
\mathbf{R}(2|2) = [\mathbf{I} - \mathbf{B}(2)\mathbf{A}(2)]\mathbf{R}(2|1)
$$
\n
$$
= \begin{bmatrix} 1 & 0 \\ 0 & 1 \end{bmatrix} - \begin{bmatrix} \frac{3}{4} \\ \frac{1}{2} \end{bmatrix} \begin{bmatrix} 1 & 0 \end{bmatrix} \cdot \begin{bmatrix} 3 & 2 \\ 2 & \frac{8}{3} \end{bmatrix}
$$
\n
$$
= \begin{bmatrix} \frac{3}{4} & \frac{1}{2} \\ \frac{1}{2} & \frac{5}{3} \end{bmatrix}
$$

## Problem 8.2

#### Solution:

Implement the prediction and update equations from the lecture notes. This is done in the file kalman.m.